## 軟體協助論文寫作工具 教師:曾國尊

## Chap 08 目錄及頁碼

## 誌謝或序言

誌謝為名詞、故其標題我們使用誌謝

致謝為動詞、當需對某人某物表達感謝之情使用

 一般「誌謝」(或稱「謝辭」),主要為論文寫作期間 給予同學指導及支持的各項人事物,對他們致上感 謝之意…

誌謝的標題及內文格式,一般與中、英文摘要相同

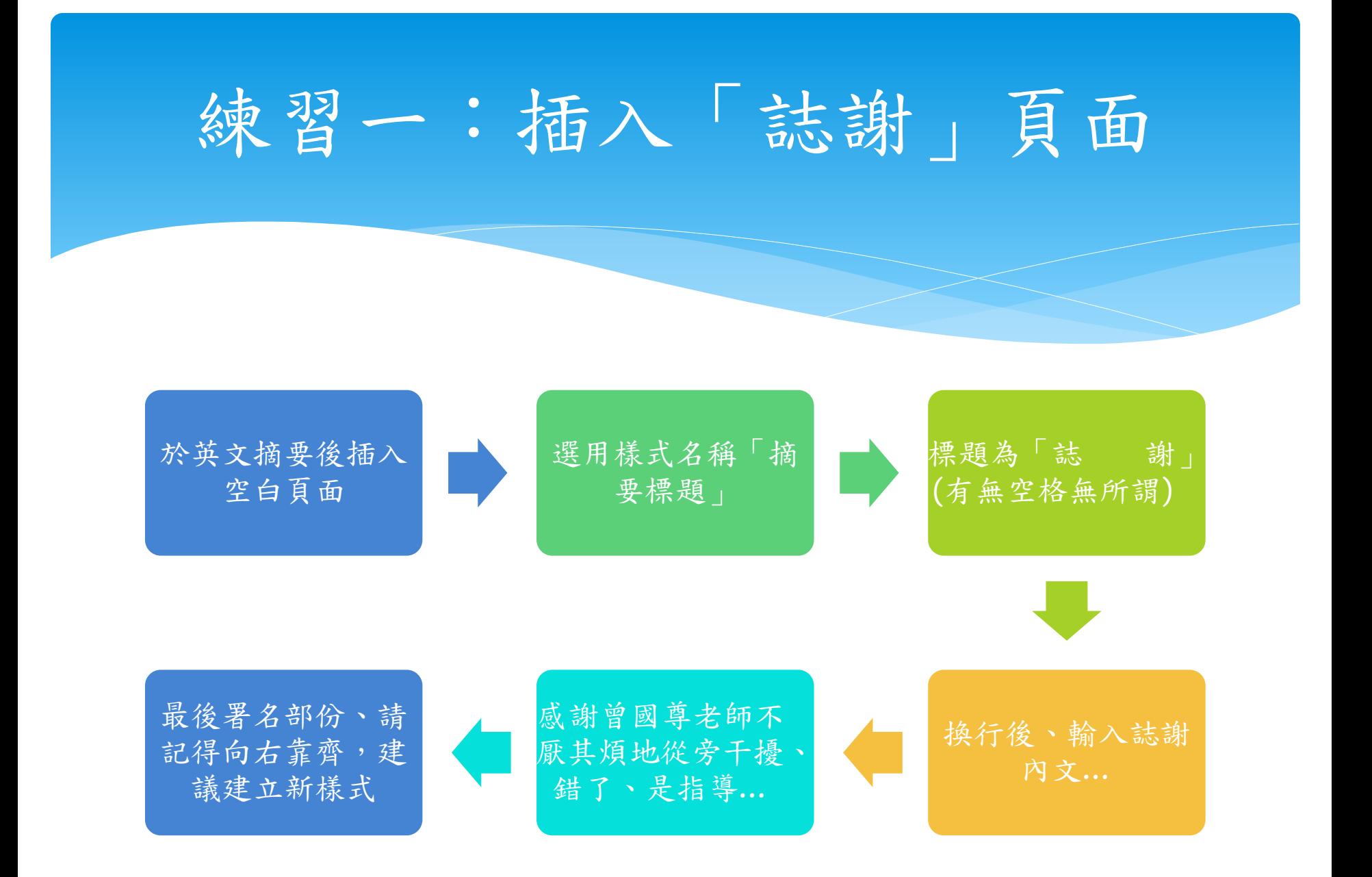

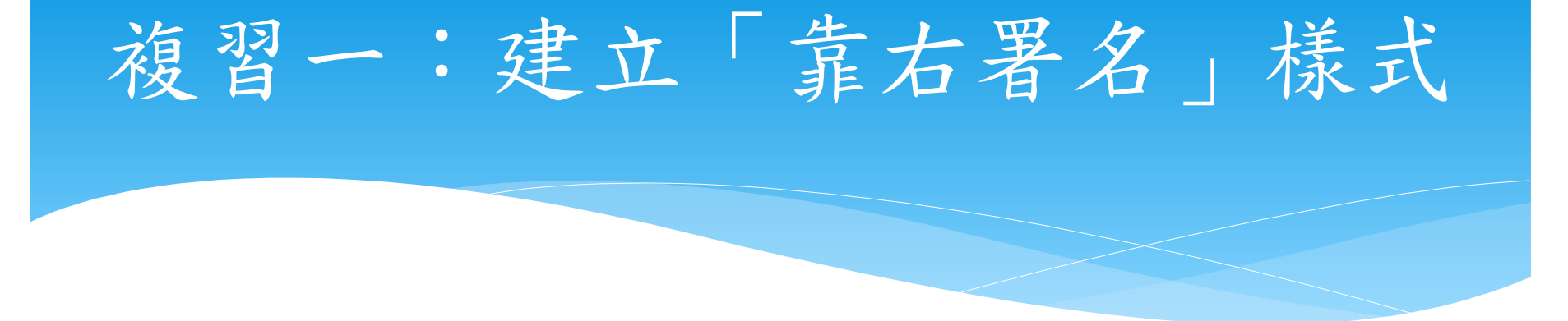

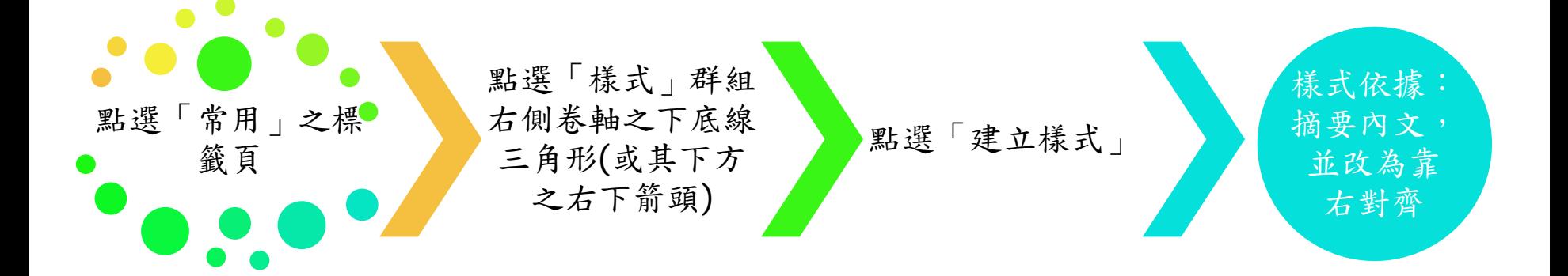

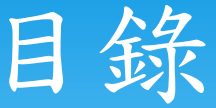

目錄主要供讀者查詢各項內容位於哪些頁次

- 目錄分為目錄(論文章節使用)、表目錄及圖目錄
- 目錄之頁次編號由「中文摘要」開始編號、使用大 寫羅馬數字編號
- 論文本文使用阿拉伯數字編號、由第一章開始編號 為1

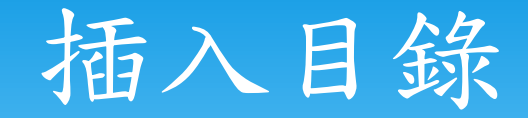

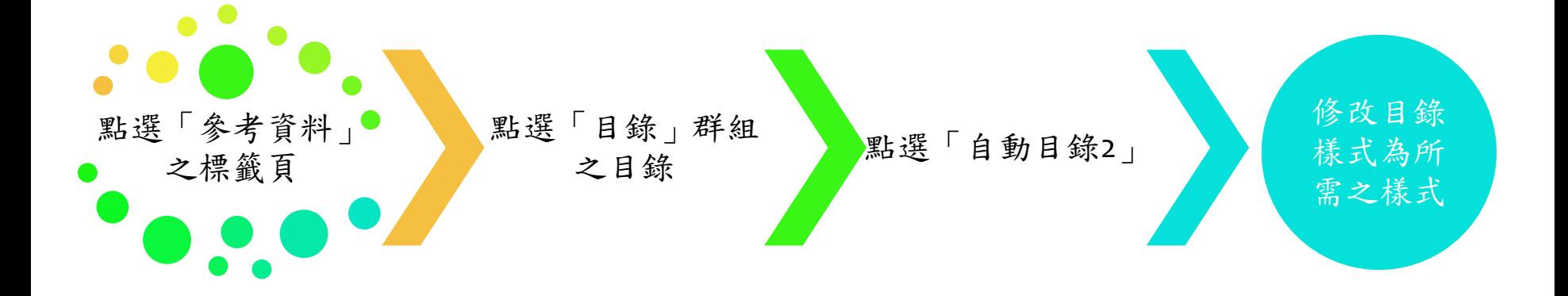

## 找不到目錄項目?

插入目錄後、系統回應「找不到目錄項目。」

- 此乃因為在之前、我們並未告知Word、哪些需編入項目?!
- 目前為止、需編入目錄之內容有「摘要」、「Abstract」、 「誌謝」及「目錄」本身

如何告知Word、需編之項目?

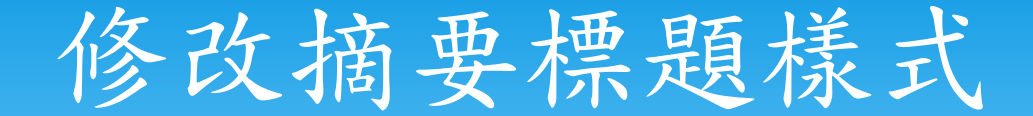

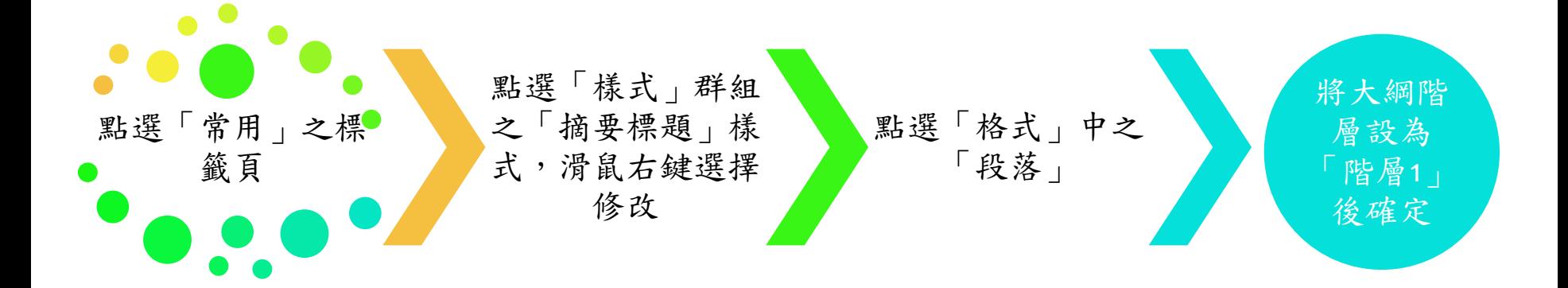

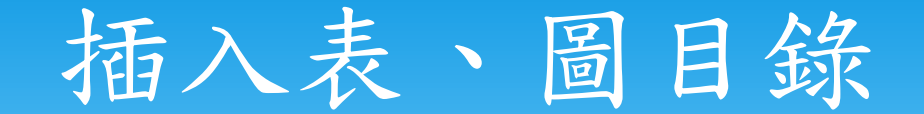

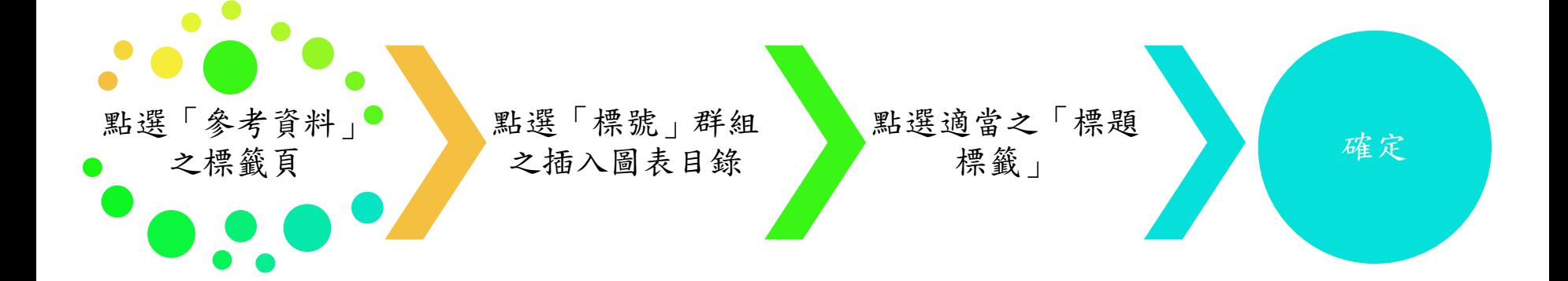

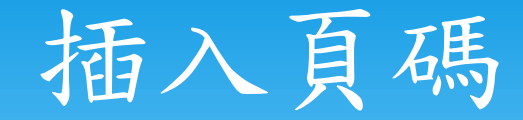

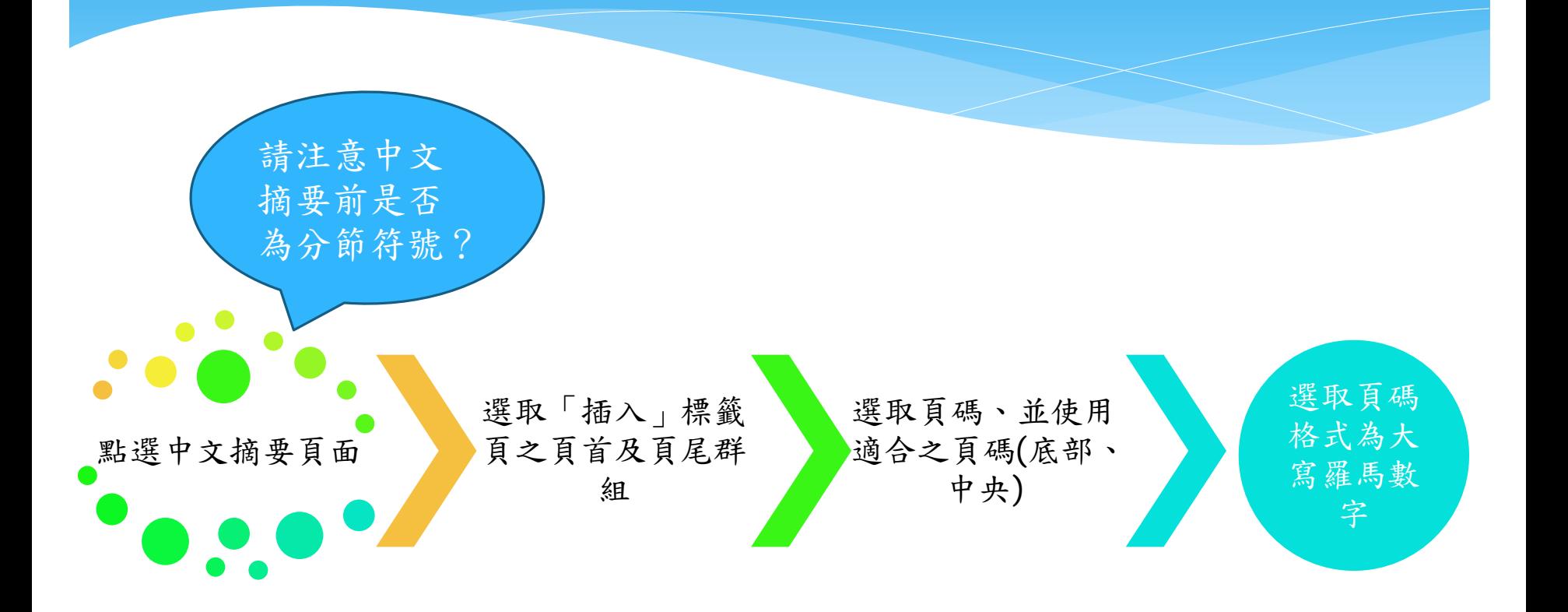